## Wie werden Zahlen im Computer dargestellt?

Aufgrund der beiden Zustände eines Stromkreises (geschlossen ja/nein) eignet sich hierzu das Dualsystem mit seinen zwei Ziffern. Es ist wie das Dezimalsystem ein Stellenwertsystem; jede Ziffer hat neben ihrem Zahlen= wert noch einen Stellenwert.

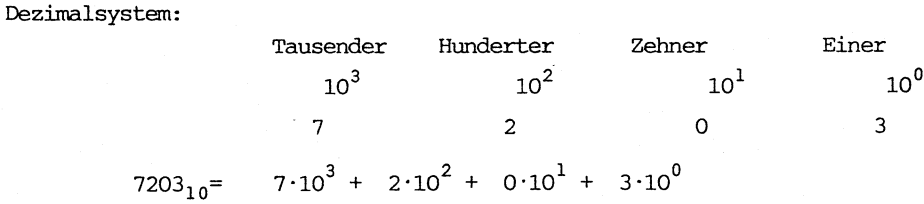

Dualsystem:

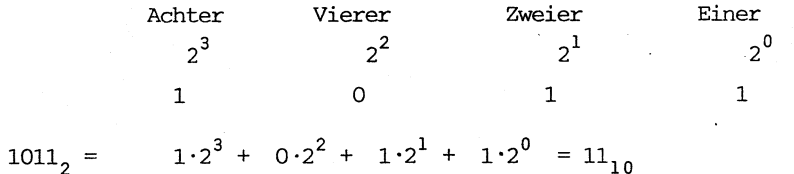

Um Verwechslungen zu vermeiden, schreiben wir zukünftig die Dualziffer 1 als L, also statt 1011 schreiben wir LOLL.

1. Aufg. Geben Sie die Zahlen im Dualsystem an: 24, 17, 31, 18, 26, 55.

2. Aufg. Geben Sie die Zahlen im Dezimalsystem an: LOLOOOOOL, LLLLLLLLLL, LOLOLOLOL.

Ein einfacher Algorithmus zur Umwandlung von der Dezimal- in die Dualdarstellung besteht in der fortgesetzten Division durch 2 und Notierung des Rests.

> Beispiel: Dualdarstellung von 26 26:2=13 Rest 0  $13:2=6$  Rest 1  $6:2=3$  Rest 0  $3:2=1$  Rest 1 daher:  $26 = LLOLO$  $1:2=0$  Rest 1

Den folgenden Zeilen kann eine Begründung dieses Verfahrens entnommen werden.

 $26 = 1 \cdot 2^{4} + 1 \cdot 2^{3} + 0 \cdot 2^{2} + 1 \cdot 2^{1} + 0 \cdot 2^{0}$  $= 1 \cdot 2^{4} + 1 \cdot 2^{3} + 0 \cdot 2^{2} + 1 \cdot 2^{1} + 0$  $=(1 \cdot 2^3 + 1 \cdot 2^2 + 0 \cdot 2^1 + 1) \cdot 2 + 0$  $= 13 \cdot 2 + 0$  $13 = (1 \cdot 2^{2} + 1 \cdot 2^{1} + 0) 2 + 1$  $= 6.2 + 1$ usw.

3. Aufg. Geben Sie mit Hilfe dieses Verfahrens die Dualdarstellung von 409 an. 4. Aufg. Erstellen Sie für die Dezimal/Dual-Umwandlung ein Pascal-Programm.

Wie werden Dualzahlen im Computer gespeichert? Ein Flipflop (bistabile Kippschaltung) ist ein Speicherelement für eine Binärziffer, für ein Bit (binary digit)

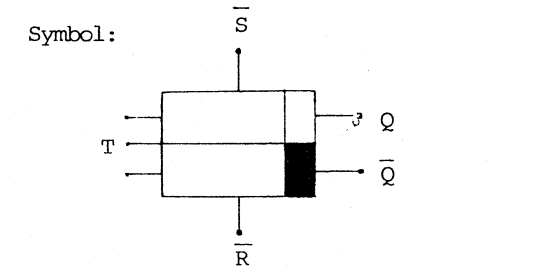

T Takteingang

- Q qibt den Inhalt des Speichers an
- $\overline{Q}$  ist die Negation von Q

 $8$  Bit = 1 Byte 1024 Byte= 1 KByte

 $\mathbf{1}$